### **Virus Removal Brisbane**

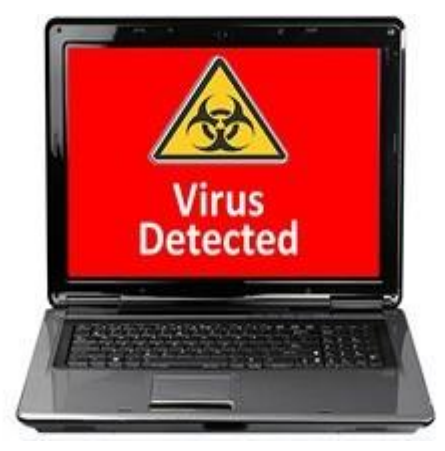

Virus Removal Brisbane

### **Virus Removal Brisbane – Laptop Repairs Brisbane**

# **Computer Repairs Viruses**

Computers are increasingly being used in various areas of life and generally make the world better place. Software companies are focused on developing new solutions to improve our lives. Pc systems are increasingly becoming every day, household gadgets because they make life simple and have many benefits. Unfortunately, there's a down side to this sophisticated realm of modern technology. There are many "dark side" technical specialists choose to apply their knowledge towards evil.

If you're using email or browsing the web, it's likely that you will encounter a pc virus a couple of times a year. There are dozens of new computer viruses being created every day. Email is the main target. You should always verify the sender of any email you get in your inbox, to ensure it's truly from someone you trust. If you're unsure, give them a call. It's better to be safe than sorry. These types of computer viruses can be disguised in various things, for example zip files, greeting cards, screen savers, video and audio files and many others.

## **What Is A Computer Repairs Virus?**

Essentially, a pc virus is a software application created with the purpose of causing damage to computer systems. They can cause a system to crash, run slow, or hold your files for random. The viruses are capable of duplicating themselves and are easily passed on to other files, computers, servers and across your network. A virus is usually delivered to systems by email, USB drive, web browsing or downloads.

Windows OS are the main targets but we have seen an increase in Apple iOS systems being targeted. The moment a virus makes it to a system, it can start to cause damage to the system files, program files and user documents. Some are able to change the computer data or even encrypt them completely.

NOW! **[CALL 0414 899 254](tel:0414899254)**

# **How Can You Get Computer Repairs Virus?**

There are many ways your computer can get infected with adware, malware, spyware, ransomware and viruses.

#### **1. Agreeing without reading through**

Undoubtedly the most prevalent means a computer gets infected with virus is when a user agrees whatever they see on the display without reading through the prompt before continuing especially when installing applications online. When online ads or maybe screen display shows up with information that your system is infected or rather your system is running slow or that a special plug-in is needed. And without reading through and fully knowing what you are going to use and you agree to the prompt.

#### **2. By an infected Disk or USB drive**

Every disk or thumb drive inserted into a computer system will be contaminated with a virus if the computer is infected. Provided that any media is writable, a computer virus can get into it from an infected computer. A general approach hackers use to gain entry into a network is actually by leaving a thumb drive with harmful script onto it. After that, any user that inserts the thumb drive to their system, it gets attacked by the virus.

#### **3. Pirated Software, Music, or Movies**

When you use your pc for bit torrent program and other illegitimate exchange of copyrighted software, movies or music, you are likely to be in danger of virus infection. Often times, these files or programs hold viruses or even hazardous software.

#### **4. Download of any Infected Program**

Each time you're downloading any specific software, be it games, utilities, updates and so on through internet, ensure you are accessing the software from trusted source. Also, ensure to use antivirus and malware scanner to analyze downloads. When installing software, study all prompts in regards to what else the program is adding on your system.

#### **5. Not running the most up-to-date software**

Most of the updates, particularly those related to Microsoft Windows, are safety focused. Ensure you have the operating system and also other programs on your computer updated to the recent version. The plug-ins related to your web browser may hold security risks too. To ensure you have the most recent updates, you can run your PC Hope tool to verify installed plug-ins in addition to their versions.

#### **Ways to Avoid Getting A Computer Repairs Virus**

We rely on the internet daily so we should be vigilant with security & safe browsing practices.

There is an increase in "shock tactics" to get you to click on things. Be it an unbelievable news story, promise of riches, an unusually high power bill, a fine etc. Combine this with a recognizable logo or photo and you have a recipe for disaster. Think before you click!

Contemporary browsers are designed to protect us so most of the time you actually infect your own computer by clicking on something you shouldn't.

Always make sure your internet browser is set up to ask each time before it can automatically download or run files. If necessary, verify everything, and you will be less likely to be infected with virus.

**Don't use Windows XP:** Official support ended on 8th April 2014. This means support and security updates are no longer available. If you continue to use Windows XP, your computer will become vulnerable to security risks & viruses. As time goes on, fewer devices and programs will work with Windows **XP** 

**Use another internet browser:** If you use Internet Explorer or maybe outdated browser like safari or even netscape for Windows OS, you will be exposing your system to security threats. Browsers like Chrome, Opera and Firefox are considerably more protected compared to outdated browsers, and they're even easier to customize. Firefox & Chrome, have got a huge range of add-ons relating to both privacy and security which you can use to secure your system on the web.

However, in the event you really do not wish to change browsers, then ensure that you have updated version to avert infection.

**Avoid deceptive popups:** Probably the most heinous popups online are intended to appear like genuine. Most of these popups try to mislead the user into believing their antivirus program has detected virus infection, but by the time you decide to click on the popup, the adware will be automatically installed on your machine.

When those popups appear, never attempt clicking on the "X" to exit the popup display, because this will often bring about more popups. Using the ALT+F4 keys will close browser windows. Alternatively, use the system "Task Manager" to close it completely. Installing adblock plus can help to protect against popup advertisements showing up at all.

### **How To Get Rid Of A Virus**

The best thing to do is turn your computer off and call us at Computer Emergency. We can come directly to your residence and remove the virus using all the skills, tools and tricks we have learned over the years. Should you wish to try it for yourself, take note of the following tips;

You should always take proper measures to always keep virus infections off your laptop or computer. Most of the best approaches to keeping your system free of virus is to first, maintain an up-to-date installed antivirus software version and secondly, download files only from reliable sites.

When considering computer virus removal, it's not one size fit all solution. The most suitable choice is always to avoid getting any harmful application onto your computer at all. To prevent your computer from virus attack, ensure that you get latest Microsoft updates whenever they are released. Same goes for your antivirus and malware protection programs.

In the event your computer is believed to be infected, run your antivirus and antimalware programs. As long as it's up-to-date, your antivirus program should identify and remove most viruses.

**In case this fails to remove the infection, then you should**:

• Take note of the virus name, turn off your computer and call Computer Emergency immediately

The best tip here is that you should always maintain up-to-date antivirus and spyware software on your computer. Constantly download OS and other software fixes and updates as soon as they're available. Antivirus tool ought to be used to scan your system at least once a week in order to avoid any virus infection that can damage or disrupt your system performance.

**If all else fails, call Computer Emergency!**

#### NEED EMERGENCY COMPUTER REPAIRS IN BRISBANE? GET HELP NOW! **[CALL 0414 899 254](tel:0414899254)**